### **The Zones Algorithm for Finding Points-Near-a-Point or Cross-Matching Spatial Datasets**

Jim Gray, María A. Nieto-Santisteban, Alexander S. Szalay Microsoft, Johns Hopkins University MSR TR 2006 52 April 2006

**Abstract:** Zones index an N-dimensional Euclidian or metric space to efficiently *support points-near-apoint* queries either within a dataset or between two datasets. The approach uses relational algebra and the B-Tree mechanism found in almost all relational database systems. Hence, the Zones Algorithm gives a portable-relational implementation of points-near-point, spatial cross-match, and self-match queries. This article corrects some mistakes in an earlier article we wrote on the Zones Algorithm and describes some algorithmic improvements. The Appendix includes an implementation of *point-near-point*, *self-match*, and *cross-match* using the USGS city and stream gauge database.

# **1. Introduction**

The article "There Goes the Neighborhood: Relational Algebra for Spatial Data Search" [1] introduced three spatial indexing methods for points and regions on a sphere: (1) *Hierarchical Triangular Mesh* (HTM) that is good for point-near-point and point-in-region queries with high dynamic range in region sizes, (2) *Zones* which is good for point-near-point queries with know radius, and also batch-oriented spatial join queries, and (3) *Regions* which is an algebraic approach to representing regions and doing Boolean operations on them, and answering point-in-region queries.

We have used all three methods extensively since that article was written [2], [4], [5], [6], [7]. The Zone Algorithm is particularly well suited to point-near-point queries with a search radius known in advance. However, when the radius is more than ten times larger than the zone height, the Zone Algorithm is less efficient. This high dynamic range is common in adaptive mesh simulations and many other spatial applications. In those cases, the HTM approach or perhaps DLS [3] is a better scheme. But, for many Astronomy and cartographic applications there is a natural scale (arcminute or mile) that covers many

cases. For those applications, the Zone approach has some real advantages. First it works entirely within SQL, not requiring any extensions. So it is portable to any SQL database system. Second, it is efficient for batch-oriented spatial join queries – from 20 to 40 times faster than the object-at-a-time approach. The batch efficiency has given Zones a prominent place in building and using SkyServer.sdss.org and OpenSkyQuery.net. In particular, we use it to build the Neighbors table and to do batchoriented cross match queries [4], [6], and [7].

This article corrects some subtle mistakes in the Zone algorithm described in [1], and presents some extensions. The basic changes are:

- The *radius-inflation* was wrong  $(\theta = \theta / cos(abs(dec))$  is wrong.) The correct computation affects both margin widths and search widths.
- The zone *margin* logic can be simplified.
- Self-match can do  $\frac{1}{2}$  the work by adding the symmetric pairs as a second step. Cross-match between different datasets doesn't have this symmetric option.
- A *Zone table* can eliminate the loop in multi-zone searches and matches.

#### **Terrestrial and Celestial Coordinates, A Rosetta Stone:**

Celestial coordinates are often expressed as Equatorial *right ascension* and *declination* (*ra, dec*) expressed in degrees. On the terrestrial sphere, people often use *latitude* and *longitude* (in degrees). This article uses (*ra, dec*) degrees, which geo-spatial readers will want to interpret as *lon/lat (not lat/lon)* – i.e. *lat ~ dec* and *lon ~ ra.* The code in the appendix uses (*lat, lon*) since the sample datasets are USGS places and stream gauges.

We also find it useful to represent (*ra,dec*) by their Cartesian coordinates – the unit vector  $u = (x, y, z)$  where *x* points at the prime meridian equator, *z* points to the north pole, and *y* is normal to *x* and *z*.

> *x = cos(dec)\*cos(ra) y = cos(dec)\*sin(ra) z = sin(dec)*

# **2. Zone idea**

All index mechanisms use a coarse index to produce candidate objects which are then filtered by some predicate (see Figure 1.) *Zones* uses a B-tree to bucket two-

dimensional space (or higher-dimension space) to give dynamically computed bounding boxes (B-tree ranges) for spatial queries. A careful (expensive) geometry test examines all members of the bounding box and filters out false positives.

SkyServer.sdss.org uses the HTM package [2] to deliver a bounding box; but, calling the HTM has a drawback — SQL can evaluate a million spatial distance functions per second per cpu GHz while function calls to return sets of objects cost  $100x$  more<sup>1</sup> than that. In particular, on a 1.8 GHz machine a table-valued function costs 200 us per call and 26 µs per returned record. A typical call to the HTM routines or to the Zone-based GetNearbyObjects() routine described in Appendix (A.3) takes about 1400 µs to return 15 cities (there is actual computation in addition to the 590 µs fixed overhead

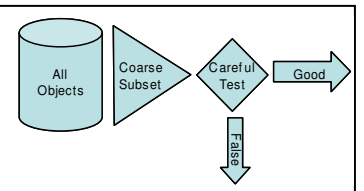

**Figure 1:** The key idea: the spatial index gives you a small subset of the data (at least 100x smaller) and then a careful test discards all false positives. An index is good if there are relatively few false positives.

suggested above). This 40:1 performance difference encourages using SQL operations as a coarse filter rather than using a user-defined function to give the bounding box. Pushing the logic entirely into SQL allows the query optimizer to do a very efficient job at filtering the objects. In particular, the Zone design gives a point-near-point performance comparable to the performance of the C# HTM sample code described in [5]. Both execute the following statement on the sample USGS Place table at a rate of about  $600$  lookups per second<sup>2</sup>:

select count(\*) from Place cross apply fHtmNearbyEq('P', lon, lat, 9).

The batch-oriented Zone algorithm gives a 34-fold speedup over calling a table-valued function for each neighbor computation. For the SkyServer load process, this turned a two-week computation into a 9 cpuhour job that completes in less than an hour when run in parallel (see Section 4.3.)

The basic Zone idea is to map the sphere into *zones*; each zone is a declination stripe of the sphere with some *zoneHeight* (see Figure 2). For now, assume all zones have the same height. The zone just above the equator is zone number zero. An object with a declination of *dec* degrees is in zone:

```
zoneNumber =  dec /zoneHeight  (1) 
There are 180/zoneHeight | zones in all. The following code defines the \text{ZoneIndex} table.
create table ZoneIndex ( 
                   zone int, \qquad \qquad \qquad \text{--} the zone number
                   objID bigint, -- the object identifier 
                    ra float, dec float, -- celestial coordinates
                    x float, y float, z float, -- Cartesian coordinates: 
                                                    for fast distance test
               primary key (zone, ra, objID))
```
The primary key index makes  $(zone, ra)$  lookups fast and clusters the zone bounding box elements.

The ZoneIndex table is populated from table T *approximately* as follows.

insert ZoneIndex select floor( dec / @zoneHeight ), ra, dec, x, y, z (2) from T

 1 All performance measurements quoted here are from a Toshiba M200 computer with a 1.7 GHz Intel Celeron processor, 2MB L2 cache, 300MHz FSB, with 2GB PC2700 DRAM, 7200 rpm Seagate ST9100823A ATA disk, Windows XP SP2, and SQL Server 2005 SP1.

<sup>&</sup>lt;sup>2</sup> The use of cross apply, which is part of the SQL standard, but only recently added to SQLserver is 30% faster than using a cursor to iterate over the objects.

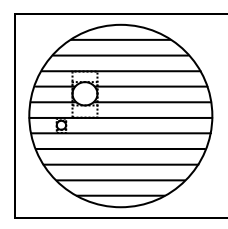

-

**Figure 2:** The division of the sphere into 12 zones (in practice there are thousands of zones). Two circular neighborhoods are shown, one inside a single zone (*minZone=maxZone*) and another crossing 3 zones (*minZone+2 = maxZone*.) The dotted boxes show how the *ra* filter and the *dec* filter further reduce the search. The *ra* search radius needs to be "expanded" by a  $Alpha(\theta, dec) \sim \theta / cos(abs(dec))$ (Section 2.1 defines *Alpha*).

If looking for all objects within a certain radius (θ*)* of point *(ra, dec)* then one need only look in certain zones, and only in certain parts of each zone. Indeed, to find all objects within radius *r* of point *ra*, *dec*<sup>3</sup> , one need only consider zones between

$$
maxZone = \left\lfloor (dec + \theta) / zoneHeight \right\rfloor \tag{3}
$$

 $minZone = [dec - \theta]$  / zoneHeight<sup> $\Box$ </sup> and within these zones one only need consider objects o with

o.ra between *ra* – *Alpha(*θ*, dec)* and *ra* + *Alpha(*θ*, dec)* (4)

There are some details that need extra mechanism. First, the *ra* search range within a zone must be expanded by *Alpha(ra,dec)* ~ θ*/cos(dec)*. Section 2.1 explains how to compute *Alpha*. Second, the *ra* range test of equation (4) must be computed modulo 360 $^{\circ}$  to handle points near the prime meridian (*ra* = 0 $^{\circ}$ ) or  $ra = 360^{\circ}$ ). Mechanisms to handle this are explained in section 2.2. As Section 2.3 explains, there are some subtle differences between self-match and cross-match. To simplify the discussion, Sections 2.1 through 2.3 only discuss one zone; Section 2.4 explains how multiple zone-searches are handled.

To give a preview, the *points-near-point* search, given *radius* = @theta, point = (@ra, @dec), @alpha = Alpha(@theta,@dec), where all angles are in degrees, first computes some preliminary values: declare @ra float, @dec float, @theta float select  $Qra = 237.5$ ,  $Qdec = 37.7$ , -- San Francisco @theta =  $4/60$  -- 4 nautical miles radius (4 arcminutes) -- Declare and compute the "working" variables x, y, z, alpha, zone declare @x float, @y float, @z float, @zone int, @alpha float Select  $Qx = cos(radians(\theta dec)) * cos(radians(\theta ra)),$  $Qy = \cos(\text{radians}(\text{Qdec})) * \sin(\text{radians}(\text{Qra}))$ ,  $Qz = \sin(\text{radians}(\text{@dec})).$  $@alpha = dbo$ . Alpha( $@dec$ ,  $@theta$ ), @zone = floor(@dec/@zoneHeight)

Then, using these parameters, the query to select objects nearby the point in the zone containing  $\text{@dec is}^4$ : select objID  $-$  return the objects from ZoneIndex --- from ZoneIndex table where zone =  $Qzone$   $\longrightarrow$   $\longrightarrow$   $\longrightarrow$  in that zone number

and ra between  $Qra - Qalpha$  and  $Qra + Qalpha --quick filter$  on ra and  $dec + Qtheta --quick filter$  on dec and dec between  $\theta$ dec -  $\theta$ theta and  $\theta$ dec +  $\theta$ theta -- quick filter on dec and  $(x^* \theta x + y^* \theta y + z^* \theta z) > \cos(\text{radians}(\theta t) + \text{theta})$  -- careful distance test and  $(x*\&g + y*\&g + z*\&g) > \cos(\text{radians}(\&g) + \text{theta}$ )

The following sections explain: (1) how to compute Alpha, (2) how to handle wrap-around at the meridian, and (3) how to look in all the relevant zones. But the basic logic is as simple as the single SQL statement above. This way of limiting the search is a typical bounding box approach but avoids calling an external procedure – it lets SQL do the math. The primary key on (zone, ra) makes this lookup very fast.

```
and 4*power(sin(radians(@theta \t) - 2)), 2) >
       power(x-(x-2)+power(y-(y, 2)+power(z-(z-2, 2) -- (2sin(r/2))^2
```
<sup>&</sup>lt;sup>3</sup> We assume *ra* and *dec* have been normalized to ranges  $[0^{\circ}, 360^{\circ}]$  and  $[-90^{\circ}, 90^{\circ}]$  respectively.

<sup>&</sup>lt;sup>4</sup> The mathematically correct  $cos(\theta) < u \cdot u'$  dot product is used here for clarity and shows the utility of the Cartesian coordinates (this is very efficient test). In practice, for small angles,  $cos(\theta)$  is very close to 1.0 and the "significant" digits are 15 or more digits to the right (1-cos() is  $\sim 10^{-15}$  for one arcsecond  $\sim 30$  meters on Earth). To achieve high precision for small angles, the sin() calculation carries many more significant digits:<br>and  $4 * power (sin (radians (@theta / 2)), 2) > -c areful distance test$ 

### **2.1 Alpha inflation near the poles**

The zone algorithm described in [1] suggests that given a point *(ra, dec)* and a radius  $\theta$ ,

- (1) locate the zones implied by  $dec \theta$  to  $dec + \theta$ ,
- (2) compute the *inflated* radius  $\alpha \sim \theta$  /cos(abs(dec))
- —this approximation is corrected in Section 2.2,
- (3) then, for each zone look at the range  $ra \alpha$  to  $ra + \alpha$ .

This is approximately correct, but one needs to "inflate" α for search regions away from the equator. Using *cos(abs(dec))* as an inflator for zones between  $-80^\circ$  and  $+80^\circ$  is an acceptable approximation (relative error is less than  $10^{-5}$ ). But when  $abs(dec) + \theta = 90^{\circ}$ ,  $\alpha$  should be 90° and when  $abs(dec) + \theta >$ 90 $\degree$  (when the circle includes the pole as in Figure 3), α should be 180° so that the *ra* test for the pole zone will include points on the "far side" of the pole (see Figure 3).

Given a circle with opening angle  $\theta$  around (*ra, dec*), what are the limiting *ra* ranges of points on that circle? For simplicity, assume  $ra = 0$ . The *unit vector*, **u**, points at the circle center, the vector **n,** called the *northward vector*, is normal to **u** and together they define a plane including the north pole and the *westward vector* is **w**, as in the HTM paper [2].

$$
\mathbf{n} = \begin{pmatrix} \cos dec \\ 0 \\ \sin dec \end{pmatrix}, \quad \mathbf{u} = \begin{pmatrix} -\sin dec \\ 0 \\ \cos dec \end{pmatrix}, \qquad \mathbf{w} = \begin{pmatrix} 0 \\ -1 \\ 0 \end{pmatrix}
$$

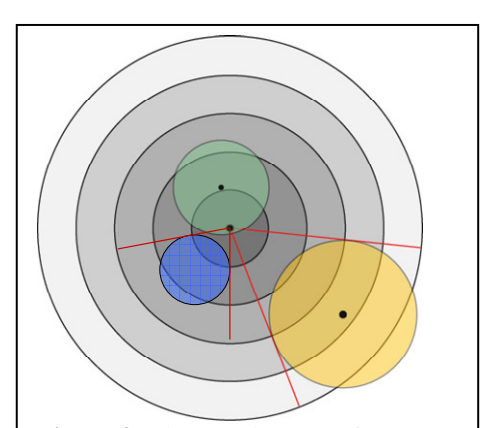

**Figure 3:** The search range of a zone expands near the poles. The diagram shows the need for  $\alpha = 180^\circ$  if the pole is included and  $α \sim 90^\circ$  very near the poles.

 $(5)$ 

This defines a coordinate system centered on the sphere but with **u, w** defining the tangent plane at *(ra,dec)*  and **n** is normal is to the tangent plane and points at  $(radec)$ . Using the angle  $\varphi$  running through the circle or radius θ around *(ra,dec)* to parameterize the points on the circle, the equation for points, **x**, on the circle is:

$$
\mathbf{x} = \mathbf{n} \cos \theta + \mathbf{u} \sin \theta \cos \varphi + \mathbf{w} \sin \theta \sin \varphi \tag{6}
$$

Substituting the definitions of the normal vectors (5) gives

$$
\mathbf{x} = \begin{pmatrix} \cos \theta \cos dec - \sin dec \sin \theta \cos \varphi \\ -\sin \theta \sin \varphi \\ \cos \theta \sin dec + \sin \theta \cos dec \cos \varphi \end{pmatrix}
$$
 (7)

Using (7), for each point **x** on the  $\theta$  circle, we can compute its right ascension  $\alpha$  as:

$$
\tan \alpha = \left(\frac{y}{x}\right) = -\frac{\sin \theta \sin \varphi}{\cos \theta \cos dec - \sin \theta \sin dec \cos \varphi}
$$
(8)

Taking the derivative with respect to  $\varphi$ , in order to compute the extreme values gives:

$$
-\frac{d\tan\alpha}{d\varphi} = \frac{\sin\theta\cos\varphi}{\cos\theta\cos dec - \sin\theta\sin dec\cos\varphi} - \frac{\sin\theta\sin\varphi\cdot\sin\theta\sin dec\sin\varphi}{(\cos\theta\cos dec - \sin\theta\sin dec\cos\varphi)^2} = 0
$$
(9)

Rearranging (9) and eliminating the denominator gives:

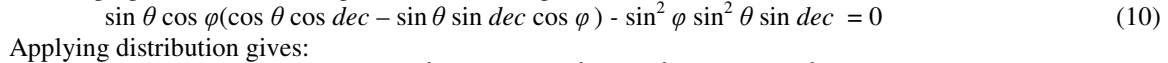

$$
\sin \theta \cos \theta \cos \varphi \cos dec - \sin^2 \theta \sin dec \cos^2 \varphi - \sin^2 \theta \sin dec \sin^2 \varphi = 0
$$
\n
$$
\text{Dividing by } \sin \theta \text{ and knowing } \sin^2 \varphi + \cos^2 \varphi = 1 \text{, this simplifies to:}
$$
\n
$$
(11)
$$

 $\cos \theta \cos \phi \cos \phi = -\sin \theta \sin \phi = 0$  (12)

Solving for  $\cos \varphi$  and using tan =  $\sin/\cos$ :

$$
\cos \varphi = \tan \theta \tan \theta \tag{13}
$$

4

Equation (13) can be used to find the maximum value for tan  $\alpha$  in equation (8). First refractor (8) to isolate the  $\varphi$  terms by dividing the nominator and denominator of by cos  $\theta$  cos *dec* and by using the *tan x*=  $\sin(x)/\cos(x)$  identity (three times):

$$
\tan \alpha = \left| \left( \frac{\tan \theta}{\cos dec} \right) \left( \frac{\sin \varphi}{1 - \tan \theta \tan dec \cos \varphi} \right) \right| \tag{14}
$$

Now substitute tan  $\theta$  tan  $dec = \cos \varphi$  and use the  $\sin^2 \varphi + \cos^2 \varphi = 1$  identity to get

$$
\tan \alpha = \left| \left( \frac{\tan \theta}{\cos dec} \right) \left( \frac{\sqrt{1 - \cos^2 \varphi}}{1 - \cos^2 \varphi} \right) \right| = \left( \frac{\tan \theta}{\cos dec} \right) \left( \frac{1}{\sqrt{1 - \cos^2 \varphi}} \right)
$$
(15)

Now substitute  $\cos \varphi = \tan \theta \tan dec$ , from equation (12):

$$
\tan \alpha = \left| \left( \frac{\tan \theta}{\cos dec} \right) \left( \frac{1}{\sqrt{1 - \tan^2 \theta \tan^2 dec}} \right) \right|
$$
\n(16)

Using the  $tan x = sin(x)/cos(x)$  identity and rearranging terms, (16) can be rewritten as

 $\sim$  1

$$
\tan \alpha = \left| \frac{\sin \theta}{\sqrt{\cos^2 \theta \cos^2 \theta e - \sin^2 \theta \sin^2 \theta e}} \right| \tag{17}
$$

And since  $cos(x+y) = cos(x)cos(y) - sin(x)sin(y)$  and  $cos(x-y) = cos(x)cos(y) + sin(x)sin(y)$  (17) simplifies to

$$
\tan \alpha = \left| \frac{\sin \theta}{\sqrt{\cos(dec - \theta)\cos(dec + \theta)}} \right| \tag{18}
$$

Solving for α

$$
\alpha = \left| \operatorname{atan} \left( \frac{\sin \theta}{\sqrt{\cos (dec - \theta) \cos (dec + \theta)}} \right) \right| \tag{19}
$$

There is a special case: when  $\frac{abs}{dec}$  +  $\theta \ge 90^{\circ}$ , then  $\alpha = 180^{\circ}$ .

To summarize, for  $\theta < 1^{\circ}$  and  $\frac{ds}{dec}$  < 80°, the approximation  $\alpha \sim \theta$  /cos( $\frac{ds}{dec}$ ) has a relative error below  $10^{-5}$ . So, it is an adequate approximation for many terrestrial applications. But equation (19) should be used in general. In SQL the  $\alpha$  computation is expressed as:

```
create function Alpha(@theta float, @dec float) returns float as 
    begin 
      if abs(@dec)+@theta > 89.9 return 180 
     return(degrees(abs(atan(sin(radians(@theta)) / 
                           sqrt(abs( cos(radians(@lat-@theta))
                                      * cos(radians(@lat+@theta)) 
 ) ) ) ) ) ) 
    end
```
As a final note, the *Alpha(theta, dec)* computation computes *Alpha* for the entire circle which may touch many zones. The bounding box for these more distant zones are slightly too large. A more accuate  $\alpha$  could be computed for each zone, in which case it would be smaller in zones away from the central *dec* zone – but that is a minor optimization. The calculation here is only slightly conservative.

### **2.2. Handling margins if there is wrap-around**

Given a zone table for all cities, if we ask for places within 10 arc minutes of Greenwich, UK (*lat, lon*) =  $(51.48, 0)$  using a query like:

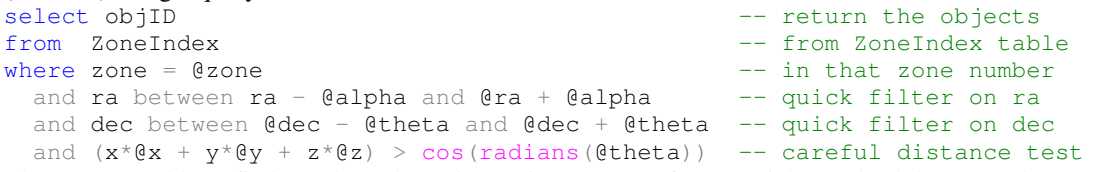

The query would not find London (about 5 arc minutes west of Greenwich.) Indeed the query does not find any place West of Greenwich since such places have *ra* (*longitude*) close to 360 º rather than close to 0 º (see Figure 4). This *spherical wraparound problem* requires that the *ra* test be done modulo 360º.

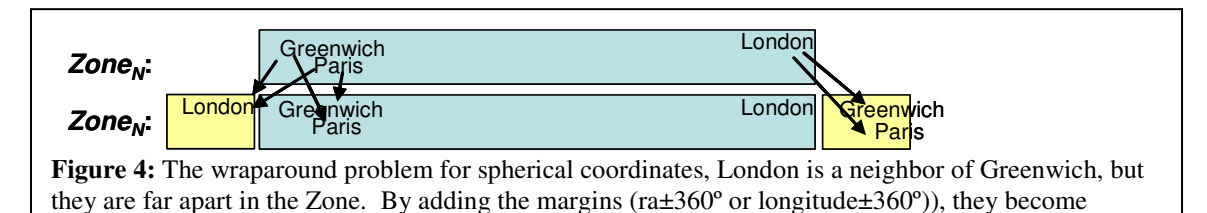

The simplest solution to wraparound is to modify the query to be:

neighbors.

```
select objID -- return the objects
from ZoneIndex -- from ZoneIndex table
where zone = @zone - in that zone number
 and ( ra between ra - @alpha and Qra + @alpha - - quick filter on ra
        or ra between ra + 360 - @alpha and @ra + 360 + @alpha 
        or ra between ra - 360 - @alpha and @ra - 360 + @alpha) 
 and dec between \thetadec - \thetatheta and \thetadec + \thetatheta -- quick filter on dec and x * \theta x + y * \theta y = x * \theta z > cos(radians(\thetar)) -- careful distance test
  and x*@x + y*@y z*@z > cos(radians(@r))
```
This simple approach works, but it triples the index probes and so makes the query more expensive. Indeed, with SQLserver this query scans the whole zone rather than doing 3 probes because the optimizer is not smart enough to see the pattern. To "trick" the SQL Server optimizer into picking the correct plan, the above query must be expressed as the union of the three "between" predicates. Since at most two of the three probes are necessary, one can just have three SQL statements and guard two of them with ifstatements so that a clause is invoked only if needed.

An alternate approach that trades disk storage space for simplicity and slightly better run-time performance replicates the *margin* objects in the **ZoneIndex** table as follows.

```
alter table ZoneIndex add margin bit not null default (0)
Then we add in the left and right margin objects (notice the margin Boolean is one). 
insert ZoneIndex 
  select zone, objID, ra-360, dec, x, y, z, 1 
  from ZoneIndex 
 where ra \geq 180 -- left margin
union 
 select zone, objID, ra+360, dec, x, y, z, 1 from ZoneIndex 
 where ra < 180 - right margin
```
This doubles the size of the table; but, we assume that most of those marginal records will never be read from disk. If one knows that θ will be limited, then one need only replicate the *Alpha(@dec,@theta)* left and right margins. This is what we do for the SkyServer, assuming a  $\frac{1}{2}$  minute radius, so the margins increase the zone table by 0.001%.

With margins added to the  $\text{ZoneIndex}$  table, the original query works correctly near the prime meridian.<br>select objects  $\frac{-\text{return the objects}}{-\text{return the objects}}$ 

```
-- return the objects
from ZoneIndex -- from ZoneIndex -- from ZoneIndex table
where zone = @zone<br>and ra between ra - @alpha and Qra + @alpha -- quick filter on ra
  and ra between ra - @alpha and @ra + @alpha
  and dec between @dec - @thetatheta and @dec + @thetatheta -- quick filter on dec and (x^*@x + y^*@y + z^*@z) > cos(radians(@theta)) -- careful distance test
  and (x * @x + y * @y + z * @z) > cos(radians(@theta))
```
# **2.3. Cross-Match and Self-Match**

Applications often want to find, for all objects, all *neighbors* within a certain radius – called a *self- match* of one dataset is compared with itself or a *cross-match* if correlating two different datasets. Zones are a good way of doing cross-match and self-match. In astronomy the neighborhood radius is often on the scale of 1 arcminute or less, while in terrestrial applications the radius is often 10x that (~10 nautical miles or more.)

The simplest way to compute this is to use the per-point logic of section 2.2 to define a function

```
GetNearbyObjects(@lat, @lon, @theta). Then, the self match is just 
select ZI.objID as objID1, N.objID as objID2, distance
from ZoneIndex ZI cross apply GetNearbyObjects (lat, lon, @theta) N 
where zi. margin = 0 and ZI.objID!= N.objID
```
Similar logic works for cross-match. But, as explained earlier, the batch-oriented approach is twenty to forty times faster because it bypasses the individual function calls for each object. This section explains those optimizations.

When doing cross match in a zone,  $@alpha$  for all comparisons can be set to *maxAlpha*= Alpha(θ*,MaxDec*) wide where *MaxDec* is the max absolute value of *dec* for that zone. This is conservative, the bounding box will be a little too big in most cases, but it is a minor penalty to pay for the simpler design and it saves many *Alpha* computations.

Also, when doing cross-match or self-match, only the second dataset needs to have a margin – that is the first member of the match must be *native* but the second can be *marginal* (Figures 5 and 6.)

Next observe that self-match is symmetric. When matching a dataset with itself, if (obj1, obj2) are in the answer set, then (obj2, obj1) will be in the answer set as well (see Figure 5).

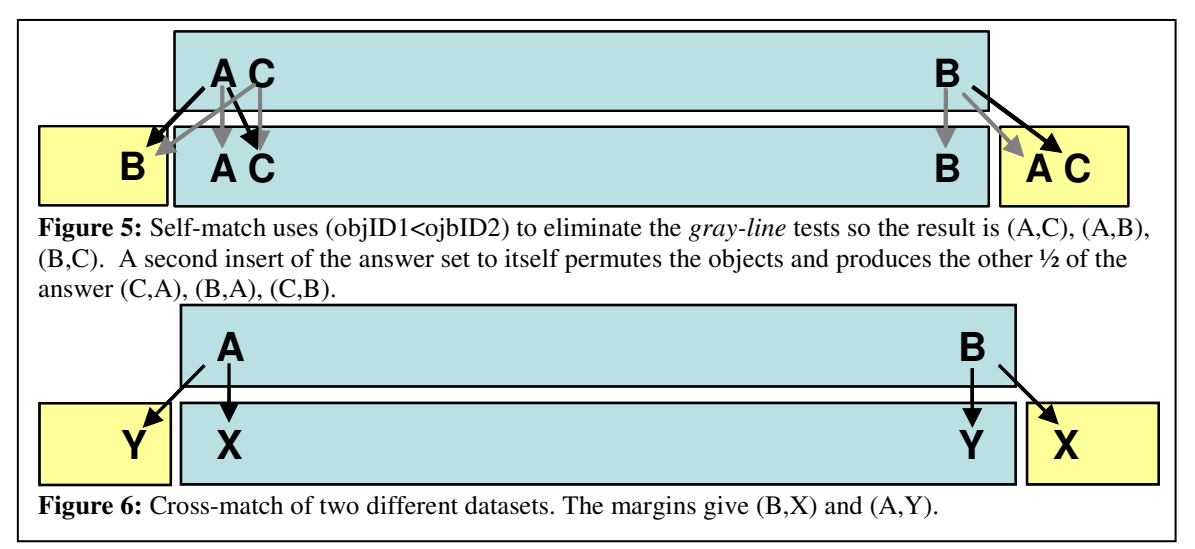

So, cross-match of a zone with itself is:

```
select Z1.objID as ObjID1, Z2.objID as ObjID2 -- get object pairs
into #answer example and the set of the set of the set of the set of the set of the set of the set of the set o
from ZoneIndex Z1 join ZoneIndex Z2 -- from two copies of ZoneIndex
where Z1 zone = Z2 zone - where the two zones match
 and Z1.objID < Z2.objID -- only do \frac{1}{2} the expensive tests
 and Z1.margin = 0 - -- where first object is native
  and ra between ra -@maxAlpha and @ra + @maxAlpha -- quick filter on ra 
  and dec between @dec - @theta and @dec + @theta -- quick filter on dec 
 and (cx*\&x + cy*\&y + cz*\&z) > cos(radians(\&theta) - c^c^c).insert #answer \overline{\phantom{a}} -- add the other ½ of the answers
select ObjID2, ObjID1 -- permuting the object order
from #Answer -- fetchign from answer table
```
There is also a self-match symmetry when matching two different Zones Z1 and Z2. One can match Z1 to Z2 and later match Z2 to Z1, or one can just match Z1 to Z2 and then add in the reversal {  $(z2, z1)$  | (z1,z2) ε Z1**X**Z2 } to the answer. In this way one need only exmine zones where Z1.zone<Z2.zone. These two symetries save approximately ½ the work in a self-match and speed the self-match computation by 30%.

These symmetries do not apply when cross-matching two different datasets. But, a technique that works for both self-match and cross-match is to include only native objects of the first dataset (see Figures 4, 5, 6.) Indeed, that restriction prevents duplicate entries in the answer set (e.g., preventing (B,A) from appearing twice in Figure 5 and (A,X) appearing twice in Figure 6.)

Since the radius,  $\theta$ , is known, the margin for a zone need only be  $maxAlpha$ . As mentioned above, this translates into a tiny increase in the number of rows in the zone table (0.001% for the SkyServer.).

Summarizing the optimizations for both self-match and for cross-match:

- 1. Each zone-zone comparison is a nested loops join that is cache and disk efficient.. Essentially it is a parallel sweep along the zone longitude of each zone comparing local values. It reads the disks sequentially and the data largely fits in the cpu cache.
- 2. Each zone-zone comparison is independent, so each can be done in parallel with the others or groups can be batched together. This parallelism can give huge speedups.
- 3. If {(zone1, zone2)} is the set of all comparisons, then for self-match one need only compare zones where zone1  $\le$  zone2, saving  $\frac{1}{2}$  the search work. Cross-match needs to consider all pairs.

#### **2.4. Searching multiple zones**

For simplicity, the discussion so far has been in terms of a single zone. As Figures 2 and 3 show, a neighborhood may involve several zones. Indeed, for angle θ and declination *dec*, the search involves

```
zone between floor((\theta dec - \theta theta)/\theta zoneHeight)and floor((@dec + @theta) / @zoneHeight)
```

```
and when doing cross-match, one must look N zones above and below a zone where
```

```
N = \text{floor}(\text{@theta}/\text{QzoneHeight}).
```
So, assuming the left and right margins are big enough, the full neighborhood search can be expressed as:<br>select objects<br> $\frac{-$  return the objects -- return the objects

```
from ZoneIndex -- from Zone table
where zone between floor((@dec - @theta))/@zoneHeight) -- in the zone
             and floor((@dec + @theta)/@zoneHeight) -- range
  and ra between @ra - @alpha and @ra + @alpha -- quick filter on ra 
  and dec between @dec - @theta and @dec + @theta -- quick filter on dec 
 and (x*@x + y*@y + z*@z) > cos(radians(@theta)) - - careful distance test
```
Unfortunately, the SQL Server optimizer is not smart enough to recognize that it can optimize this plan – it scans all objects in all qualifying zones. So, we give SQL a helping hand. Either by writing a loop and executing the statement for each zone within  $\theta$  of the declination dec, or more efficiently for SQL, we create a Zone table as:

```
create table Zone ( 
   zone int not null primary key, -- floor(latMin/zoneHeight)
   latMin float, \qquad \qquad -- \text{ min latitude of this zone (degrees)}latMax float -- max latitude of this zone (degrees)
 ) 
declare @maxZone bigint, @minZone bigint 
set @maxZone = floor((90.0+@zoneHeight)/@zoneHeight) 
set @minZone = - @maxZonewhile @minZone < @maxZone -- Poplate the zone table.
     begin 
     insert Zone values (@minZone, @minZone *@zoneHeight, 
                                 (@minZone+1)*@zoneHeight) 
    set @minZone = @minZone + 1 end
```
Then the following query (with its explicit join hint) generates an efficient plan: select objID

```
from (select zone 
      from Zone 
     where zone between floor((@dec - @theta)/@zoneHeight)
                    and floor((@dec + @theta)/@zoneHeight)) as ZoneHint
inner loop join ZoneIndex on Zone.zone = ZoneIndex.zone 
where ra between ra - @alpha and Qra + @alpha
   and dec between @dec - @theta and @dec + @theta 
  and (x * @x + y * @y + z * @z) > cos(radians(\theta theta))
```
Cross match and self match need a similar table, a ZoneZone table that describes all the zones a particular zone must be matched with and also recommends a conservative Alpha to use for all matches in that zone (Alpha is computed knowing the declination and theta.) The Appendix has the definintion of ZoneZone and the code to initialze it.

The crossmatch and self-match then take similar forms (but not identical) The general form is as follows (where the ZoneIndex has been extended with a objType field so that it indexes both datasets.) insert CrossMatch

```
select Z1.objID, Z2.objID, 
       degrees(acos(Z1.x*Z2.x + Z1.y*Z2.y + Z1.z*Z2.z)) distance
from 2011 2012 2012 2014 21 -- from First dataset<br>inner loop join ZoneZone zz on Z1.zone=ZZ.zone1 -- look in neighbor zones
inner loop join ZoneZone ZZ on Z1.zone=ZZ.zone1 -- look in ne<br>inner loop join ZoneIndex Z2 on ZZ.Zone2 = Z2.zone -- at places
inner loop join ZoneIndex Z2 on ZZ.Zone2 = Z2.zone
where Z2.ra between Z1.ra-ZZ.alpha and Z1.ra+ZZ.alpha-- with right longitude
    and Z2.dec between Z1.dec-@theta and Z1.dec+@theta -- band 
   and Z1. x * Z2. x + Z1. y * Z2. y + Z1. z * Z2. z > \cos(radians(\theta theta)) --
   and Z1.margin = 0 - First not marginal
   and Z1.objType = '1' - First data set
   and Z2. objType = '2' -- Second data set
```
Again, there are subtle differences between self-match and cross match and some optimization opportunities – but this is the basic idea. The code in the Appendix gives more details showing some additional optimizations – notably exploiting the symmetry of the self-match problem.

### **2.5. Picking an optimal zone height**

As explained in [1], if the typical radius, theta, is known, the optimal zone height is theta. The logic correct derivation was given there.

# **3. Summary**

Zones partition an N-Dimensional Euclidian or metric space to efficiently support *points-near-a-point* queries, either within a dataset or between two datasets. The Zones Algorithm uses relational algebra and the B-Tree mechanism found in almost all relational database systems. Zones give a portable-relational implementation of *points-near-point* queries and spatial *cross-match* and *self-match*.

There are a few complications when zones are used in non-Euclidian spaces. In particular, in 2D spherical geometry there is the problem of wrap-around, and the problem that angular distances and coordinates (*lat*, *lon*) or (*ra*,*dec*) must be corrected as the move away from the equator. This article describes fairly simple solutions to both problems. It also points out that the margin logic is subtly different for the three cases of (1) points-near a point, (2) self-match and (3) cross-match. Table 1 summarizes the solutions.

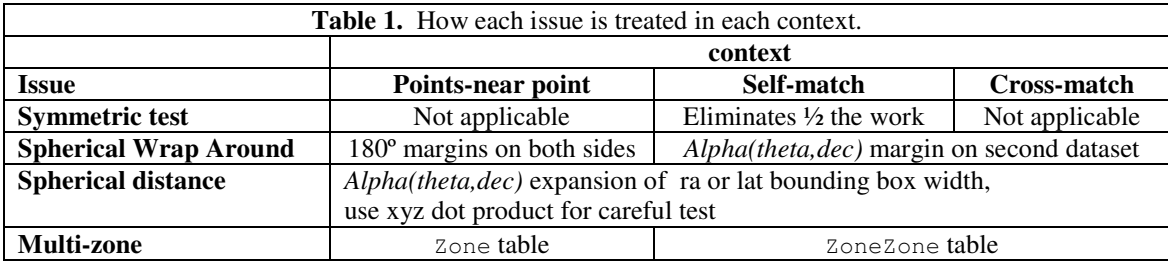

The appendix includes a complete implementation of point-near-point, self-match, and cross-match using the USGS city and stream gauge database. The sample code and database can be downloaded from: http://research.microsoft.com/~Gray/zone.zip.

# **4. References**

- [1] "There Goes the Neighborhood: Relational Algebra for Spatial Data Search," pdf, A.S. Szalay, G. Fekete, W. O'Mullane, M. A. Nieto-Santisteban, A.R. Thakar, G. Heber, A. H. Rots, MSR-TR-2004- 32, April 2004.
- [2] "Indexing the Sphere with the Hierarchical Triangular Mesh," pdf, A.S. Szalay, J. Gray, G. Fekete, P. Kunszt, P. Kukol, A.R. Thakar, MSR-TR-2005-123, September 2005.
- [3] "Efficient Query Processing in Unstructured Tetrahedral Meshes," S. Papadomanolakis, A. Ailamaki, J.C. Lopez, T. Tu, D.R. O'Hallaron, G. Heber, Proc, ACM SIGMOD, June 2006
- [4] "Large-Scale Query and XMatch, Entering the Parallel Zone," M.A. Nieto-Santisteban, A. R. Thakar, A.S. Szalay, J. Gray, MSR-TR-2005-169, December 2005 *Proc. ADASS* XV, San Lorenzo de El Escorial, Madrid, Spain, October 2005, to appear in the ASP Conference Series.
- [5] "Using Table Valued Functions in SQL Server 2005 To Implement a Spatial Data Library," pdf, J. Gray, A.S. Szalay, G. Fekete, MSR-TR-2005-122, September 2005.
- [6] "When Database Systems Meet The Grid," pdf, M. A. Nieto-Santisteban, A.S. Szalay, A.R. Thakar, W.J. O'Mullane, J. Gray, J. Annis, MSR-TR-2004-81, August 2004. Proceedings of ACM CIDR 2005, Asilomar, CA, Jan 2005
- [7] "Open SkyQuery -- VO Compliant Dynamic Federation of Astronomical Archives," T. Budavari, A.S. Szalay, T. Malik, A. Thakar, W. O'Mullane, R. Williams, J. Gray, R. Mann, R., N. Yasuda, *Proc. ADASS XIII, ASP Conference Series, eds: F.Ochsenbein, M.Allen and D.Egret*, **314**, 177 (2004).

# **A. Appendix**

#### **A.1. Defining and Populating The Sample Database**

```
------------------------------------------------------------------------------- 
-- Sample T-SQL code to demonstrate the use of the Zone Algorithm in SQL Server 
-- Jim Gray, Alex Szalay, María Nieto-Santisteban 
-- Zones.SQL 
-- April 2006 
                      ------------------------------------------------------------------------------- 
-- Create and fills the Zones database from the USGS "Place" and "Station" 
-- tables in the SQL 2005 Spatial Samples database (included in the SQL 2005 
-- samples.) You can download this Zone database and attach it rather than
-- run this build script.
------------------------------------------------------------------------------- 
set nocount on 
create database zones 
go 
alter database zones set recovery simple 
go 
use zones 
go 
------------------------------------------------------------------------------- 
-- Place: a USGS list of 22,993 cities in the United States 
create table Place ( 
 PlaceID int identity not null primary key, 
PlaceName varchar(100) not null, -- name of place (e.g. San Francisco)
State char(2) not null, -- 2 character state code
 Population int not null, -- population circa 1993 
 Households int not null, -- households circa 1993 
LandAreaKm int mot null, -- area of place
WaterAreaKm int not null, -- lakes/rivers/ponds in place
Lat float not null, -- latitude (degrees)
Lon float not null -- longitude ((degrees)
\begin{array}{c} \hline \end{array}create index PlaceName on Place(PlaceName, State) 
------------------------------------------------------------------------------- 
-- Station: a USGS list of 17,245 stream flow measuring stations in the US 
create table Station( 
StationNumber int and not null primary key, -- USGS ID of station
StationName varchar(60) not null, -- USGS name of station
State char(2) not null, -- 2 character state code
Lat float not null, -- latitude (degrees)
Lon float not null, -- longitude ((degrees)
DrainageArea float not null, -- area upstream of station
FirstYear int not null, -- when recording started
YearsRecorded int Theory not null, -- number of years active
 IsActive bit not null, -- is it still active? 
IsRealTime bit not null -- is it online (on the Internet)?
\begin{array}{c} \hline \end{array}------------------------------------------------------------------------------- 
-- populate the Place and Station databases from the SQL 2005 
-- Spatial database sample database. 
insert Place 
     select PlaceName, State, [Population], Households
           ,LandAreaKm, WaterAreaKm, Lat, Lon 
     from spatial.dbo.place 
insert Station 
     select StationNumber, StationName, State, lat, lon, DrainageArea
           ,FirstYear, YearsRecorded, IsActive, IsRealTime 
      from spatial.dbo.Station
```
### **A.2. Define and Populate the Zone Indices**

```
------------------------------------------------------------------------------- 
-- Create an populate the Zone index tables: 
-- ZoneHeight: contains ZoneHeight constant used by the algorithm.
             The procedure BuidZoneIndex() populates these tables.
-- You can update ZoneHeight and then call BuidZoneIndex(newHeight)
             to rebuild the indices
-- ZoneIndex: a table that maps type-zone-longitude to objects 
   it indexes the Place and Station table in this example
-- Zone: a table of with a row for each zone giving latMin, latMax, Alpha
-- ZoneZone: Maps each zone to all zones it may have a cross-match with.
------------------------------------------------------------------------------- 
-- Use a zone height drives the parameters of all the other tables. 
-- Invoke BuidZoneIndex(NewZoneHeight) to change height and rebuild the indices 
create table ZoneHeight( [value] float not null) -- zone height in degrees. 
------------------------------------------------------------------------------- 
-- Zone table has a row for each zone. 
-- It is used to force the query optimizer to pick the right plan 
create table Zone ( 
   zone int not null primary key, -- floor(latMin/zoneHeight)<br>latMin float, -- min latitude of this zon
                   -- min latitude of this zone (degrees)
   latMax float - max latitude of this zone (degrees)
    ) 
------------------------------------------------------------------------------- 
-- Zone-based spatial index for Places and Stations. 
-- Note the key is on objectType ('S' or 'P' for station or place in out case)<br>-- then zone to give the band to search in
                then zone to give the band to search in
-- then longitude to give an offset in the band.
-- then objID to give a unique key
-- It copies the spherical and cartesian coordianates from the base objects 
-- it also has a flag indicating if this is a "margin" element, to solve
-- the warp-araound problem. 
create table ZoneIndex ( 
 objType char(1) not null, -- P for place, S for station. 
 objID int not null, -- object Identifier in table 
 zone int not null, -- zone number (using 10 arcminutes) 
lon float not null, -- sperical coordinates
lat float not null,
x float not null, -- cartesian coordinates
y float not null,
z float not null,
 margin bit not null, -- "margin" or "native" elements 
    primary key (objType, zone, lon, objID) 
\begin{array}{c} \hline \end{array}------------------------------------------------------------------------------- 
-- ZoneZone table maps each zone to zones which may have a cross match
create table ZoneZone ( 
                zone1 int, zone2 int, alpha float, 
               primary key (zone1,zone2)) 
go 
------------------------------------------------------------------------------- 
-- Function to compute Alpha "expansion" of theta for a given latitude 
-- Latitude and theta are in degrees. 
create function Alpha(@theta float, @lat float) returns float as 
    begin 
    if abs(@lat)+@theta > 89.9 return 180 
    return(degrees(abs(atan(sin(radians(@theta)) / 
                           sqrt(abs( cos(radians(@lat-@theta))
                                     * cos(radians(@lat+@theta)) 
           ) ) ) ) ) ) 
    end
```

```
-- Procedure to populate the zone index. 
-- If you want to change the zoneHeight, call this function to rebuild all
-- the index tables. @zoneHeight is in degrees.
-- @theta is the radius of cross-match, often @theta == @zoneHeight
create procedure BuidZoneIndex(@zoneHeight float, @theta float) as 
     begin 
                             --------------------------------------------------------------------------- 
     -- first empty all the existing index tables. 
     truncate table ZoneHeight 
     truncate table Zone 
     truncate table ZoneIndex 
     truncate table ZoneZone 
     --------------------------------------------------------------------------- 
    -- record the ZoneHeight in the ZoneHeight table
     insert ZoneHeight values (@zoneHeight) 
     --------------------------------------------------------------------------- 
     -- fill the zone table (used to help SQL optimizer pick the right plan) 
     declare @maxZone bigint, @minZone bigint 
     set @maxZone = floor((90.0+zoneHeight) /@zoneHeight) 
      set @minZone = - @maxZone while @minZone < @maxZone 
         begin 
         insert Zone values (@minZone, @minZone *@zoneHeight, 
                                         (@minZone+1)*@zoneHeight) 
         set @minZone = @minZone + 1 
         end 
 --------------------------------------------------------------------------- 
     -- Create the index for the Place table. 
     Insert ZoneIndex 
       select 'P', PlaceID, 
               floor((lat)/@zoneHeight) as zone, 
              lon, lat, 
               cos(radians(lat))*cos(radians(lon)) as x, 
               cos(radians(lat))*sin(radians(lon)) as y, 
               sin(radians(lat)) as z, 
               0 as margin 
       from Place 
                      --------------------------------------------------------------------------- 
    -- Create the index for the Station table.
     Insert ZoneIndex 
       select 'S', StationNumber, 
              floor((lat)/@zoneHeight) as zone,
               lon, lat, 
               cos(radians(lat))*cos(radians(lon)) as x, 
               cos(radians(lat))*sin(radians(lon)) as y, 
               sin(radians(lat)) as z, 
               0 as margin 
       from Station 
                             --------------------------------------------------------------------------- 
     -- now add left and right margin 
     -- You could limit the margin width use Alpha(MaxTheta,zone.maxlat)if you 
     -- knew MaxTheta; but, we do not know MaxTheta so we use 180 
     Insert ZoneIndex 
       select [objType], objID, zone, 
            lon-360.0, lat, x, y, z, 
           1 as margin 1 as marginal object
       from ZoneIndex where lon >= 180 -- left margin 
     union 
       select [objType], objID, zone, 
            lon+360.0, lat, x, y, z, 
           1 as margin 1 as marginal object
       from ZoneIndex where lon < 180 -- right margin
```

```
 ----------------------------------------------------------------------- 
     -- ZoneZone table maps each zone to zones which may have a cross match 
    declare @zones int -- number of neighboring zones for cross match
    set @zones = ceiling(@theta/@zoneHeight) -- (generally = 1)
     insert ZoneZone -- for each pair, compute min/max lat and Alpha 
      select Z1.zone, Z2.zone, case when Z1.latMin < 0
                                      then dbo.Alpha(@theta, Z1.latMin) 
                                      else dbo.Alpha(@theta, Z1.latMax) end 
       from Zone Z1 join Zone Z2 
       on Z2.zone between Z1.zone - @zones and Z1.zone + @zones 
end 
go 
------------------------------------------------------------------------------- 
-- Initial call to build the zone index with a height of 10 arcMinutes. 
-- and a self-match or cross-match radius of 1 degree (60 nautical miles).
declare @zoneHeight float, @theta float 
set @theta = 60.0 / 60.0set @zoneHeight = 10.0 / 60.0exec BuidZoneIndex @zoneHeight, @theta 
go
```
### **A.3. Define And Use Points-Near-Point Function**

```
------------------------------------------------------------------------------- 
-- GetNearbyObjects() returns objects of type @type in { 'P', 'S'}
-- that are within @theta degrees of (@lat, @lon)
-- The returned table includes the distance to the object. 
create function GetNearbyObjects( 
\mathfrak{G} (type char(1), - 'P' or 'S'
Qlat float, Qlon float, -- in degrees
                       @theta float) -- radius in degrees 
returns @objects Table (objID int primary key, distance float) as 
     begin 
     declare @zoneHeight float, @alpha float, 
            @x float, @y float, @z float 
    -- get zone height from constant table.
    select @zoneHeight = min(fvalue) from ZoneHeight
     -- compute "alpha" expansion and cartesian coordinates. 
     select @alpha = dbo.Alpha(@theta, @lat), 
            Qx = \cos(\text{radians}(\text{Qlat})) * \cos(\text{radians}(\text{Qlon})),\gamma = \cos(\text{radians}(\text{Qlat})) * \sin(\text{radians}(\text{Qlon})),
            Qz = sin(radians(0lat))-- insert the objects in the answer table.
     insert @objects 
     select objID, 
           case when(@x*x + @y*y + @z*z) < 1 -- avoid domain error on acos
               then degrees(acos((x*x + Qy*y + Qz*z))
        else 0 end -- when angle is tiny.<br>
from Zone Z<br>
-- zone nested loop wi
                                             -- zone nested loop with
         inner loop join ZoneIndex ZI on Z.zone = ZI.zone -- zoneIndex 
        where objType = @type -- restrict to type 'P' or 'S'
          and Z.latMin between @lat-@theta-@zoneHeight -- zone intersects 
                        and @lat+@theta -- the theta circle 
         and ZI.lon between @lon-@alpha -- restrict to a 2 Alpha wide
                   and 01on + 0alpha -- longitude band in the zone
         and ZI.lat between @lat-@theta -- and roughly correct latitude
                    and @lat + @theta 
         and (\mathfrak{g}_x * x + \mathfrak{g}_y * y + \mathfrak{g}_z * z) -- and then a careful distance
                     > cos(radians(@theta)) -- distance test 
       return 
     end 
go 
             ------------------------------------------------------------------------------- 
-- GetNearstObject() returns the object of type @type in { 'P', 'S'}
-- nearest to (@lat, @lon) 
create function GetNearestObject( 
                      \elltype char(1), - 'P' or 'S'
                       @lat float, @lon float) -- in degrees 
returns @objects Table (objID int primary key, distance float) as 
    begin 
    declare @theta float -- uses GetNearbyObjects
    set @theta = .2 -- with radius starting at 12 nautical
    while(1=1) - miles and increasing 2x on each
       begin - probe till a hit is found<br>insert @objects - put top 1 (== shortest dist
                                     -- put top 1 (== shortest distance)
       select top 1 objID, distance -- object in the target table.
          from GetNearbyObjects('P', @lat, @lon, @theta) 
          order by distance desc 
      if @@rowcount != 0 break -- stop when select finds something
      set @theta = @theta*2 -- otherwise double the search radius
 end -- 
  return -- return closest object and its distance
end
```
go

```
------------------------------------------------------------------
-- Three test cases: 
declare @lat float , @lon float, @theta float 
set @theta = .2 -- 30 nautical miles == 1/2 degree<br>set @lat = 37.8 -- the approximate center of San Frau
                                 -- the approximate center of San Francisco
set @lon = -122.56-- find cities nearby San Francisco. 
select str(60*distance, 5, 1) as distance,
             cast(PlaceName+', '+ state as varchar(30)) place,
            population, households, landAreaKm, WaterAreaKm, 
            str(Lat,8,4) Lat, str(Lon,10,4) Lon
from GetNearbyObjects('P',@lat, @lon, @theta) O join Place P on ObjID = PlaceID 
order by distance 
/* returns: 
                             distance place population households landAreaKm WaterAreaKm Lat Lon 
-------- ------------------------------ ----------- ----------- ----------- ----------- -------- ---------- 
 0.5 San Francisco, CA 723959 328471 309644 1227875 37.7933 -122.5548 
 4.7 Sausalito, CA 7152 4378 12400 2567 37.8577 -122.4915 
 5.4 Tamalpais-Homestead Valley, CA 9601 4251 19159 81 37.8884 -122.5390 
 6.1 Belvedere, CA 2147 1037 3548 12508 37.8717 -122.4687 
 6.3 Strawberry, CA 4377 2241 8842 99 37.8970 -122.5077 
   6.5 Mill Valley, CA 13038 6139 30970 808 37.9080 -122.5410 
 7.1 Tiburon, CA 7532 3433 28948 57914 37.8868 -122.4568 
 7.5 Broadmoor, CA 3739 1274 2941 0 37.6917 -122.4796 
 7.8 Corte Madera, CA 8272 3717 21027 8243 37.9236 -122.5073 
 8.1 Daly City, CA 92311 30162 49820 0 37.6870 -122.4674 
 8.6 Larkspur, CA 11070 5966 20787 896 37.9412 -122.5292 
 9.0 Kentfield, CA 6030 2492 15902 33 37.9503 -122.5474 
 9.1 Colma, CA 1103 437 12608 0 37.6738 -122.4534 
 9.1 Bolinas, CA 1098 584 9108 0 37.9056 -122.6970 
 9.7 Ross, CA 2123 768 10572 0 37.9618 -122.5606 
 10.1 Brisbane, CA 2952 1382 22095 898 37.6893 -122.3999 
 11.0 San Anselmo, CA 11743 5330 18432 0 37.9826 -122.5689 
 11.2 San Rafael, CA 48404 21139 109967 38727 37.9811 -122.5059 
 11.4 Fairfax, CA 6931 3225 13885 0 37.9886 -122.5938 
*/ 
-- find stream gauge closest to San Francisco. 
select str(60*distance, 5, 1) as distance,
           cast(StationName as varchar(40)) Station 
from GetNearestObject('S',@lat, @lon) O 
join Station S on ObjID = StationNumber 
 /* returns: 
distance Station 
-------- ---------------------------------------- 
 11.3 Spruce Branch A South San Francisco Ca 
*/ 
-- find stream gauges near to San Francisco. 
select str(60*distance, 5, 1) as distance,
            cast(StationName as varchar(35)) StationName,
            FirstYear, YearsRecorded, 
            str(Lat,8,4) Lat, str(Lon,10,4) Lon 
from GetNearbyObjects('S',@lat, @lon, @theta) O 
join Station S on ObjID = StationNumber 
/* returns:<br>distance StationName
                                                  distance StationName FirstYear YearsRecorded Lat Lon 
-------- ----------------------------------- ----------- ------------- -------- ---------- 
 10.8 Colma C A South San Francisco Ca 1964
11.3 Spruce Branch A South San Francisco 1965<br>10.4 San Rafael C A San Rafael Ca 1972
  10.4 San Rafael C A San Rafael Ca 1972<br>9.7 Corte Madera C A Ross Ca 1951
  9.7 Corte Madera C A Ross Ca 1951<br>5.9 Arroyo Corte Madera D Pres A Mill V 1966
 5.9 Arroyo Corte Madera D Pres A Mill V 1966 20 37.8971 -122.5372 
         Morses C A Bolinas Ca<br>Porses C A Bolinas Ca<br>Pine C A Bolinas Ca<br>1967
 9.5 Pine C A Bolinas Ca 1967 4 37.9185 -122.6941 
*/
```
### **A.4. Cross Match Places with Stations and Places with Places**

-------------------------------------------------------------------------------

```
-- CROSS MATCH EXAMPLE and SELF-MATCH EXAMPLE 
------------------------------------------------------------------------------- 
declare @theta float, @zoneHeight float 
set \t0theta = 60.0 / 60.0-- optionally change the zone height 
-- exec BuidZoneIndex @theta -- @theta is the best zone height for cross
                              -- match. but we do not need to change zone 
                             -- height to make the algorthim below work 
------------------------------------------------------------------------------- 
-- CROSS MATCH EXAMPLE 
                         ------------------------------------------------------------------------------- 
-- cross match places with stations using a 60 nautical mile radius 
create table PlaceStationCrossMatch( 
   PlaceID int not null, -- ID of place (e.g. San Francisco)
StationNumber int not null, -- ID of station (e.g. Bolinas)
distanceNM float not null) -- distance to station from place
-- primary key (PlaceID, StationNumber)) -- primary key added later
    ------------------------------------------------------------------------------- 
-- Compute the cross match between Places and stations. 
insert PlaceStationCrossMatch 
select P.objID placeID, S.objID stationID, 
      60* degrees(acos(P.x*S.x + P.y*S.y + P.z*S.z)) distanceNM
from \blacksquare ZoneIndex P -- start with a place
inner loop join ZoneZone ZZ on P.zone=ZZ.zone1 -- look in neighbor zones
inner loop join ZoneIndex S on ZZ.Zone2 = S.zone -- at places
where S.lon between P.lon-ZZ.alpha and P.lon+ZZ.alpha -- with right longitude
   and S.lat between P.lat-@theta and P.lat+@theta -- band
   and P.x*S.x + P.y*S.y + P.z*S.z > cos(radians(@theta)) -- distance test
   and P.margin = 0<br>and P.objType = 'P'<br>and P.objType = 'P'-- First object is a place
    and S.objType = 'S' -- Second object is a station
-- 29 seconds, 2,476,665 objects (19 seconds for just the computation) 
------------------------------------------------------------------------------- 
-- now add primary key 
alter table PlaceStationCrossMatch 
add constraint pk_PlaceStationCrossMatch 
primary key clustered (PlaceID, stationNumber) 
-- 18 seconds.
```

```
------------------------------------------------------------------------------- 
-- SELF-MATCH EXAMPLE 
------------------------------------------------------------------------------- 
-- cross match Places with Places using a 60 nautical mile radius 
-- This uses the symmertic cross-match (doing 1/2 the work in in step 1) 
create table PlacePlaceCrossMatch( 
      PlaceID int not null, -- ID of place (e.g. San Francisco)
 PlaceID2 int not null, -- ID of nearby place (e.g. Bolinas) 
 distanceNM float not null ) -- distance to station from place 
-- primary key (PlaceID, PlaceID2)) -- primary key added after table built
------------------------------------------------------------------------------- 
-- Do the zone-zone cross match -- since it is self-match can do first 1/2-- by objID1 < objID2. 
insert PlacePlaceCrossMatch 
select P1.objID placeID, P2.objID PlaceID2, 
      60* degrees(acos(P1.x*P2.x + P1.y*P2.y + P1.z*P2.z)) distanceNM
from ZoneIndex P1 -- for each place 
inner loop join ZoneZone Z on P1.zone = Z.zone1
inner loop join ZoneZone 2 on Il.Zone - 2.Zone<br>inner loop join ZoneIndex P2 on Z.Zone2 = P2.zone -- look at other places
where P2.lon between P1.lon-Z.alpha and P1.lon+Z.alpha-- in right longitude 
       and P2.lat between P1.lat-@theta and P1.lat+@theta -- in the right lat 
      and P1.x*P2.x + P1.y*P2.y + P1.z*P2.z --right distance
                               > cos(radians(@theta)) -- 
   And P1. margin = 0 - first not marginal
   and P1.objID < P2.objID - the 50% test
   and P1.objType = 'P' - both are places
    and P2.objType = 'P' 
-- 37 seconds, 2,594,621 objects (19 seconds for just the computation) 
------------------------------------------------------------------------------- 
-- Do the mirror image (the other 2.6 M rows) in 33 seconds 
insert PlacePlaceCrossMatch 
select PlaceID2, placeID, distanceNM -- note placeID reversal
from PlacePlaceCrossMatch
-- 40 seconds 
------------------------------------------------------------------------------- 
-- build the clustering index on the resulting table. 5.2 M rows in 18 seconds 
alter table PlacePlaceCrossMatch 
add constraint PK_PlacePlaceCrossMatch 
primary key clustered (PlaceID, PlaceID2) 
            -------------------------------------------------------------------------------
```
-- 27 seconds